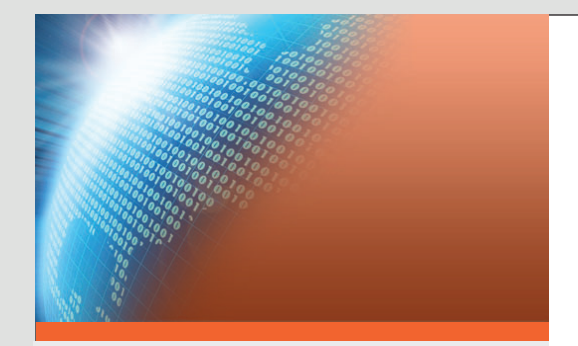

# A World of Opportunity Awaits **zed E-Commerce**

With zed E-Commerce and the power of SAP® Business One, you will have the ability to expand your business online with Web stores that make it easy for customers to find and purchase your products. It provides a single, integrated solution for managing your business both online and offline.

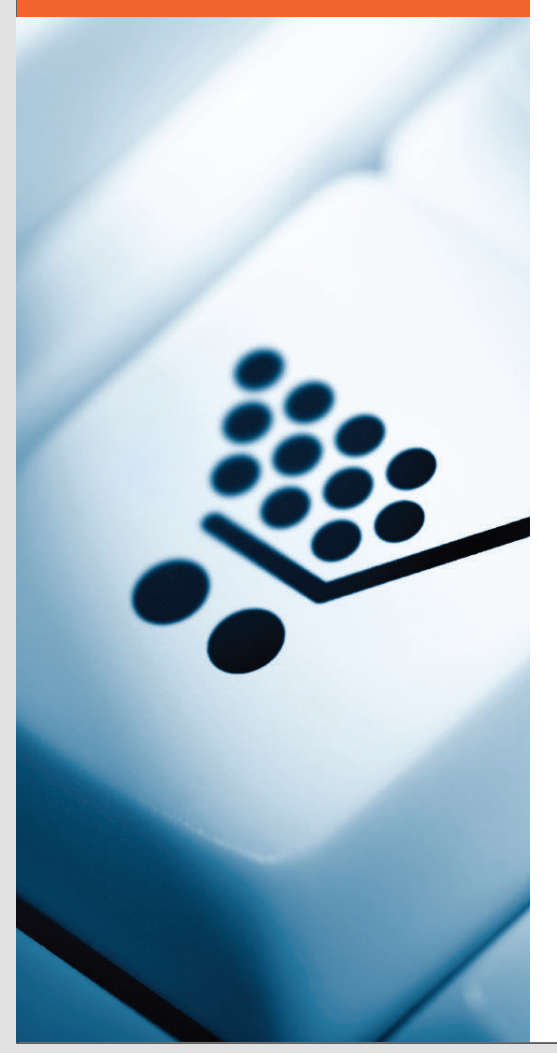

## Online Selling Made Easy

As the world of E-Commerce grows, more small businesses are establishing an online presence to capture the enormous market opportunities available on the Web. But if companies fail to integrate their online stores with other business functions such as inventory control, order fulfillment, and accounting, challenges arise when customer orders hit back-office operations and trigger out-of-stocks, backlogs, and duplicate entries.

With **zed** E-Commerce functionality, the SAP® Business One application fully integrates Web stores with back-end inventory management and order fulfillment processes. This enables you to confidently sell online, accurately track your inventory, and deliver the right products to your customers on time.

Quickly create graphical online catalogs and shopping carts so your customers and partners can easily browse and buy your products on the Internet. **zed** E-Commerce includes a full set of design tools for creating a Web page that best reflects your business and attracts new and returning customers. You can assign multiple images to your products and display detailed information about each.

Make it easy for customers to find specific products in all categories and subcategories and to configure certain types of products into bundled, all-in-one purchases. You even gain end-to-end E-Commerce functionality with the ability to handle taxes, shipping and handling charges, and payment options directly through the same interface.

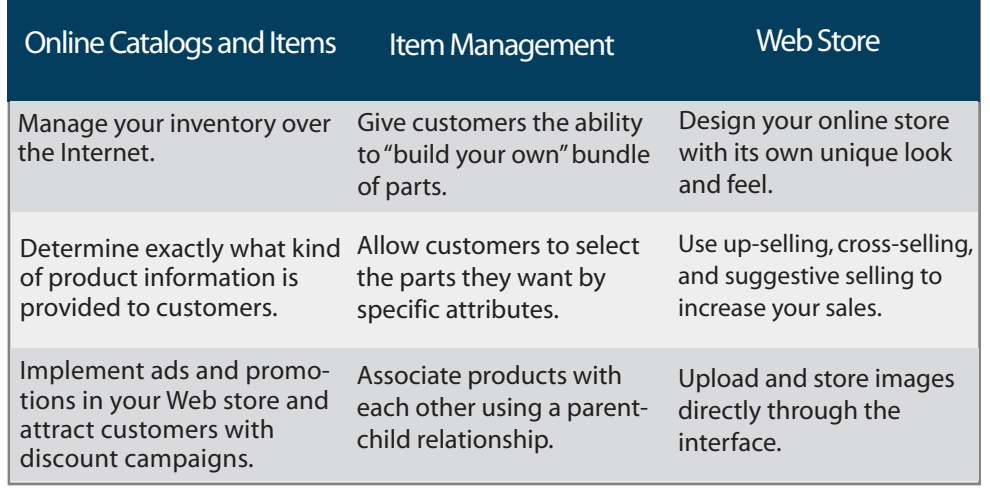

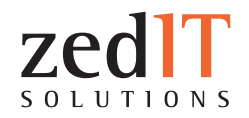

### **Online Catalogs and Items**

With **zed** E-Commerce, you can take your existing inventory stored in SAP® Business One and place it on the Web. You can easily decide exactly what kind of information to display in your online store and assign a set of attributes to each item, describing specific functions and features. Through its inventory status feature, SAP® Business One allows you to show availability and expiration dates. As a result, customers can pre-order and back-order products.

#### **Item Management**

**zed** E-Commerce offers unique variants and product line configurations to allow customers a wider selection when shopping for products. Variants give your customers the ability to pick and choose what items will be bundled into a final product. As a customer changes the package configuration, the difference in price is reflected automatically.

#### **Web Stores**

**zed** E-Commerce provides robust tools to help you successfully build an online storefront. Using "WYSIWYG editors", you can create a unique and impressive Web store. The theme designer helps to streamline the design and layout of your Web store, while the media library allows you to upload and download product images and media directly through the Web interface.

#### **Price Lists and Discounts**

Price lists allow you to manage prices for your items and assign the appropriate taxes. Create price lists for certain customers and use the discount function to generate promotional prices and codes for coupons. Using the integrated campaign system, you can send special offers to customers and prospects, who can then get promotional discounts by entering the coupon code directly on the checkout page when placing an order.

#### **Shopping Carts**

With shopping cart functionality, customers can store their selected items in an online shopping cart. Once a customer places an order, it is stored in the database of SAP® Business One and an order document is generated. An order confirmation e-mail is automatically then sent to the customer. With **zed** E-Commerce, you can create shipping and handling calculation formulas based on various criteria, manage tax information and set up payment options and credit card types for your end customers. Customers can save shopping carts for repeat purchases and create wish lists of products they would like to have purchased for them.

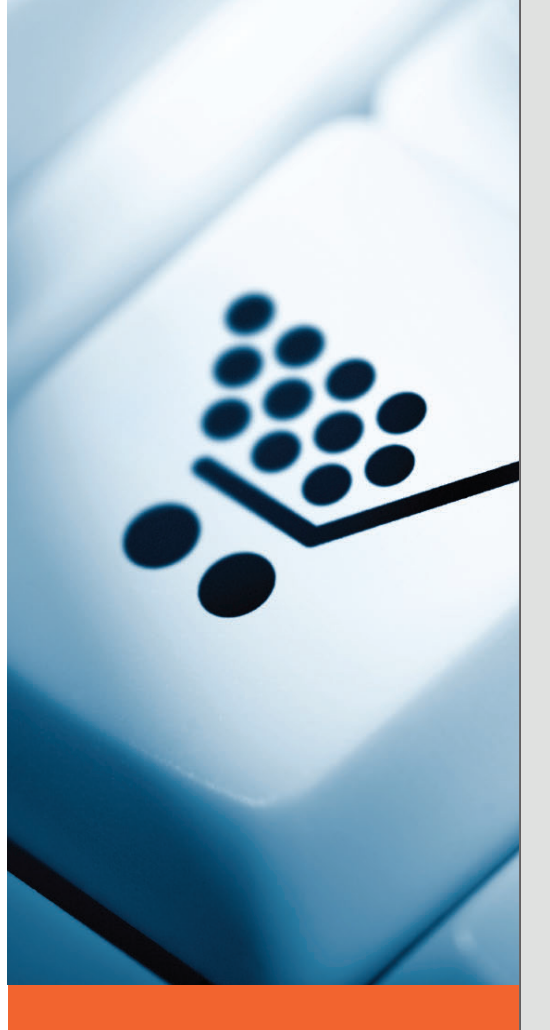

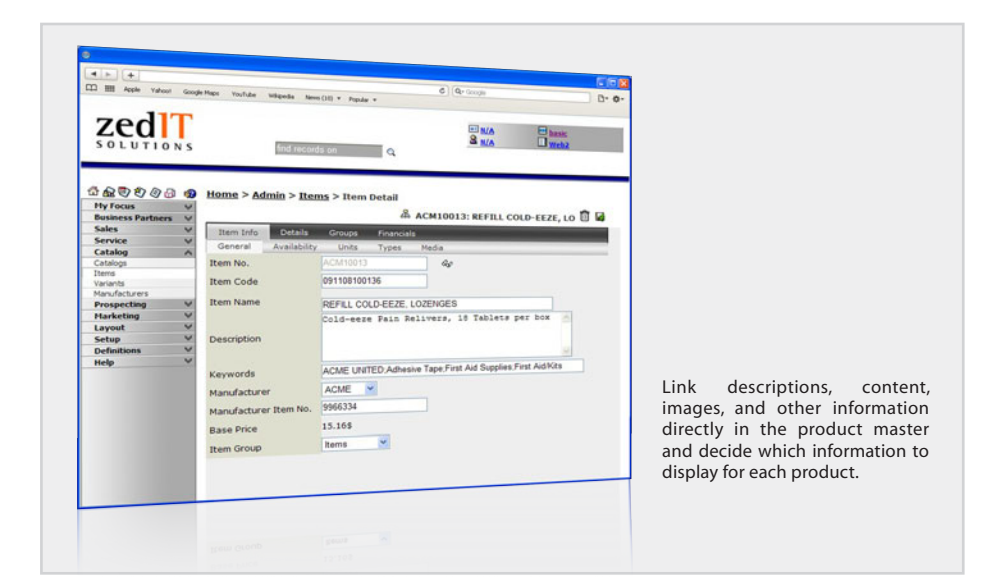

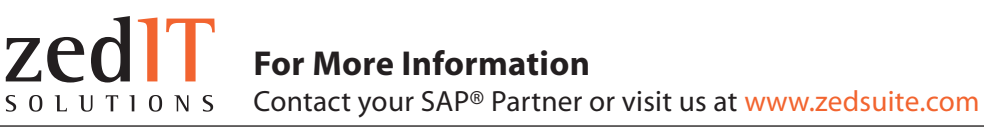

*©2010 by zedIT Solutions Inc. All rights reserved. SAP is a registered trademark of SAP AG in Germany and in several other countries all over the world. All other product and service names mentioned are the trademarks of their respective companies. Data contained in this document serves informational purposes only. These materials are subject to change without notice. These materials are provided by zedIT Solutions Inc. for informational purposes only, without representation or warranty of any kind, and zedIT Solutions Inc. shall not be liable for errors or omissions with respect to the materials. The only warranties for zedIT Solutions Inc. products and services are those that are set forth in the express warranty statements accompanying such products and services, if any. Nothing herein should be construed as constituting an additional warranty.*